ZAŁĄCZNIK NR 3

# INSTRUKCJA SPORZĄDZANIA KWARTALNEGO ZESTAWIENIA<br>NIEPRAWIDŁOWOŚCI NIEPODLEGAJĄCYCH RAPORTOWANIU DO KE.

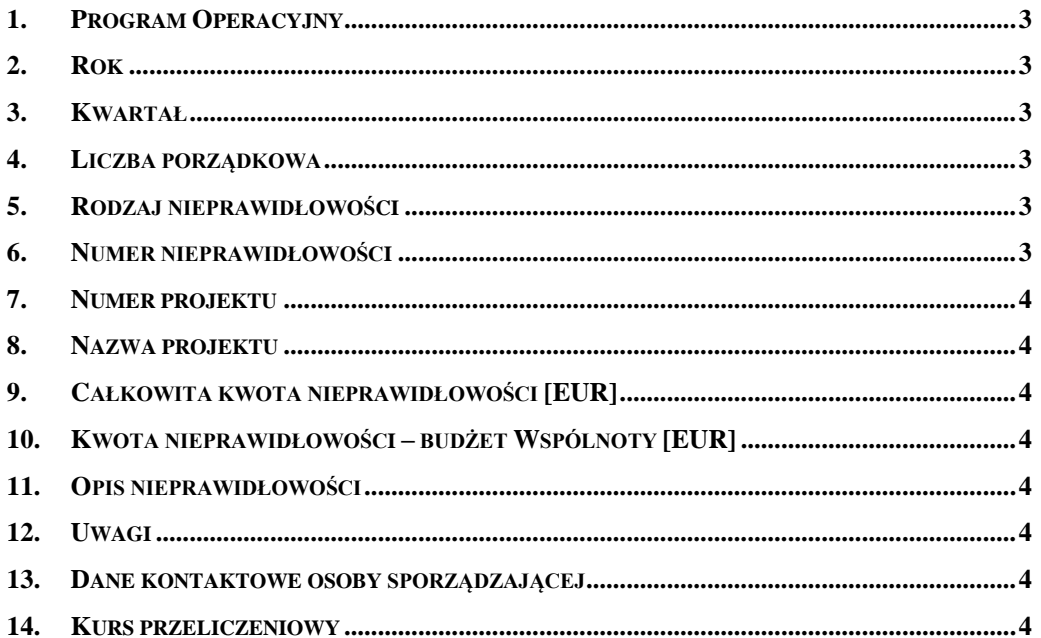

<span id="page-2-0"></span>Celem dokumentu jest ustalenie zasad sporządzania kwartalnego zestawienia nieprawidłowości niepodlegających raportowaniu do KE określonego w **Procedurze informowania o nieprawidłowościach finansowych w zakresie wydatków z Europejskiego Funduszu Rybackiego przez instytucje raportujące IRIII**

Program Operacyjny

<span id="page-2-1"></span>Proszę podać kod Programu Operacyjnego - RYBY

#### **1. Rok**

<span id="page-2-2"></span>Proszę podać rok, którego dotyczy zestawienie (w formie czterocyfrowej - 2008).

## **2. Kwartał**

Proszę podać kwartał, którego dotyczy zestawienie wg wzoru:

1 – pierwszy kwartał

2 – drugi kwartał

3 – trzeci kwartał

<span id="page-2-3"></span>4 – czwarty kwartał

## **3. Liczba porządkowa**

<span id="page-2-4"></span>Proszę podać liczbę porządkową nieprawidłowości w zestawieniu.

## **4. Rodzaj nieprawidłowości**

Proszę podać rodzaj nieprawidłowość wg poniższej klasyfikacji:

- **A** nieprawidłowość odnosi się do kwoty poniżej 10 000 EUR obciążającej budżet Wspólnoty,
- **B** nieprawidłowość odnosi się do kwoty 10 000 EUR lub wyższej obciążającej budżet Wspólnoty i polega jedynie na częściowym lub całkowitym zaniechaniu realizacji operacji w ramach współfinansowanego programu operacyjnego, na skutek upadłości beneficjenta.
- **C** nieprawidłowość odnosi się do kwoty 10 000 EUR lub wyższej obciążającej budżet Wspólnoty i została zgłoszona Instytucji Zarządzającej lub Certyfikującej przez beneficjenta z własnej woli i przed wykryciem przez właściwe podmioty, przed lub po dokonaniu płatności z wkładu publicznego,
- **D** nieprawidłowość odnosi się do kwoty 10 000 EUR lub wyższej obciążającej budżet Wspólnoty ale została wykryta i skorygowana przez Instytucję Zarządzającą lub Instytucję Certyfikującą przed dokonaniem jakiejkolwiek płatności ze środków publicznych na rzecz beneficjenta, przed umieszczeniem przedmiotowych wydatków w przekazanej Komisji deklaracji wydatków,

#### **5. Numer nieprawidłowości**

<span id="page-2-5"></span>Proszę podać numer nieprawidłowości nadany przez Instytucję Zarządzającą lub instytucję, która przekazała informację o nieprawidłowości.

Numer nieprawidłowości składa się z kodu XXXX/XXXX/XXX/XXXXX

- kod Programu Operacyjnego -RYBY
- rok w którym zostało dokonane wstępne ustalenie,
- kod instytucji sporządzającej raport zgodnie z Instrukcją sporządzania raportu kwartalnego dotyczącego nieprawidłowości w wykorzystaniu Europejskiego Funduszu Rybackiego 2007-2013,
- kolejny numer nieprawidłowości,

#### **6. Numer projektu**

<span id="page-3-1"></span><span id="page-3-0"></span>Proszę podać numer projektu, którego dotyczy nieprawidłowość.

## **7. Nazwa projektu**

<span id="page-3-2"></span>Proszę podać nazwę projektu, którego dotyczy nieprawidłowość.

#### **8. Całkowita kwota nieprawidłowości [EUR]**

Proszę podać wysokość wspólnotowych i krajowych środków publicznych, które w związku z nieprawidłowością zostały lub mogłyby zostać nieprawidłowo wypłacone Beneficjentowi. Kwoty wydatków w PLN należy przeliczyć na EUR zgodnie z zasadami określonymi w pkt 14.

## <span id="page-3-3"></span>**9. Kwota nieprawidłowości – budżet Wspólnoty [EUR]**

Proszę podać wysokość kwoty nieprawidłowości, która dotyczy środków Wspólnoty. Kwoty wydatków w PLN należy przeliczyć na EUR zgodnie z zasadami określonymi w pkt 14. Udział środków Wspólnoty jest wyliczany w oparciu o poziom współfinansowania na poziomie osi priorytetowej określony w tabelach finansowych programu operacyjnego.

#### <span id="page-3-4"></span>**10. Opis nieprawidłowości**

<span id="page-3-5"></span>Proszę krótko opisać nieprawidłowość oraz scharakteryzować działania, które doprowadziły do powstania nieprawidłowości.

#### **11. Uwagi**

<span id="page-3-6"></span>Ewentualne uwagi dotyczące zgłaszanej nieprawidłowości.

## **12. Dane kontaktowe osoby sporządzającej**

<span id="page-3-7"></span>Proszę podać dane kontaktowe osoby sporządzającej zestawienie.

## **13. Kurs przeliczeniowy**

Do przeliczeń wydatków w PLN na EUR należy stosować kurs określony w pkt. 7 dokumentu, czyli miesięczny obrachunkowy kurs Komisji z miesiąca, w którym wydatki zostały zaksięgowane przez instytucję certyfikującą dla danego programu operacyjnego. Kurs publikowany jest pod adresem:

<http://ec.europa.eu/budget/inforeuro/index.cfm?fuseaction=home&Language=en>

Jeżeli wydatki nie zostały zaksięgowane przez instytucję certyfikującą, stosuje się ostatni aktualny obrachunkowy kurs wymiany opublikowany przez Komisję w mediach elektronicznych